© 2011 МГУ/ВМиК/СП

# Лекция <sup>11</sup>

19 марта

#### Языки программирования (ЯП), базирующиеся на стеке вызовов

- ЯП <sup>с</sup> поддержкой рекурсии
	- C, Pascal, Java
	- Код функции можно вызывать повторно ("*Reentrant*")
		- Одновременно могут выполняться несколько вызовов функции
	- Необходимо выделять память под сохранение состояния каждого работающего вызова
		- Аргументы
		- Локальные переменные
		- Адрес возврата
- Стек
	- Сохранять состояние вызова функции надо в ограниченный период времени: от момента вызова до момент выхода
	- Вызываемая функция всегда завершается до вызывающей
- Стек выделяется Фреймами
	- Состояние отдельного вызова функции

### Пример цепочки вызовов

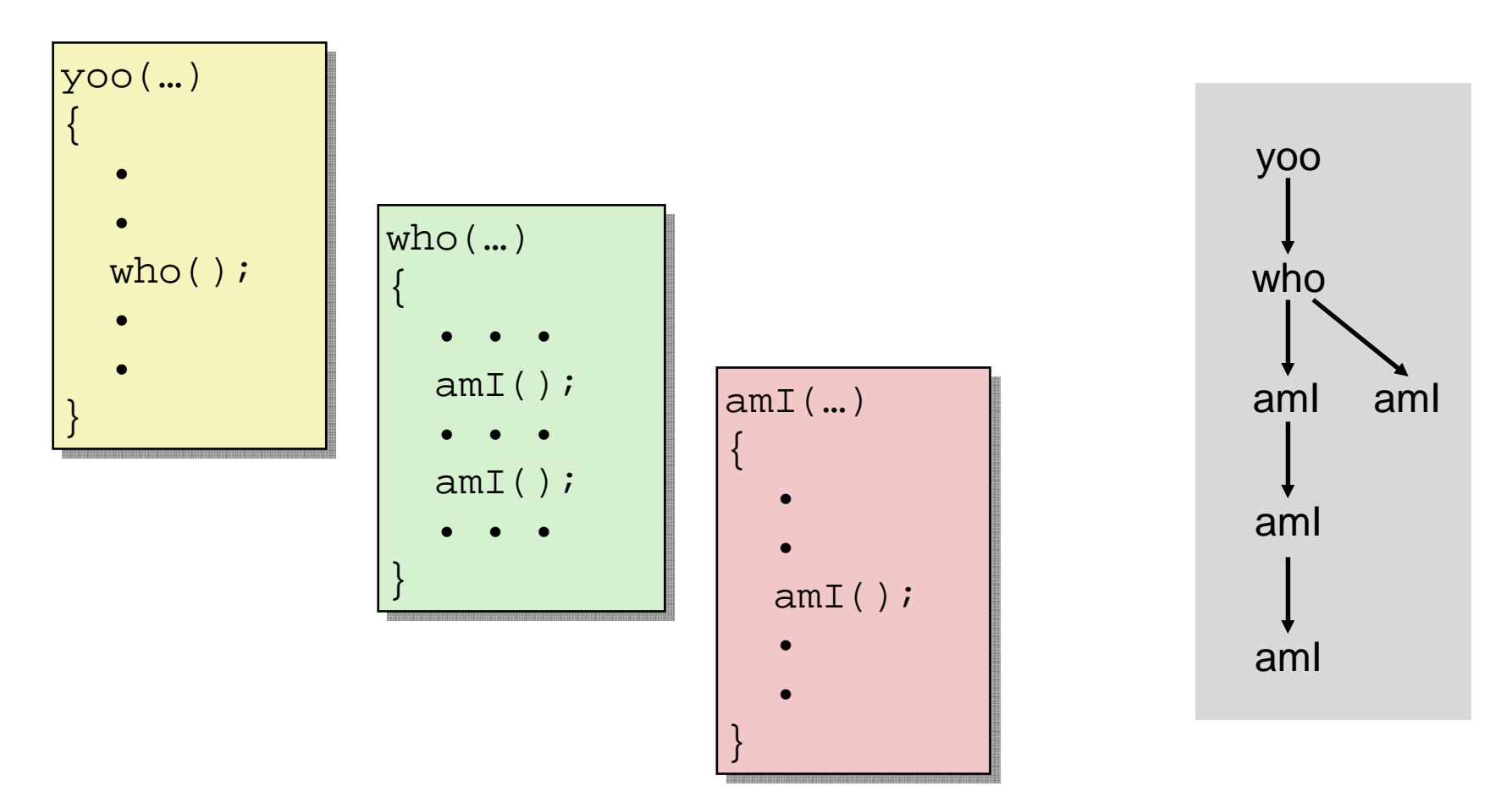

Функция amI() рекурсивная

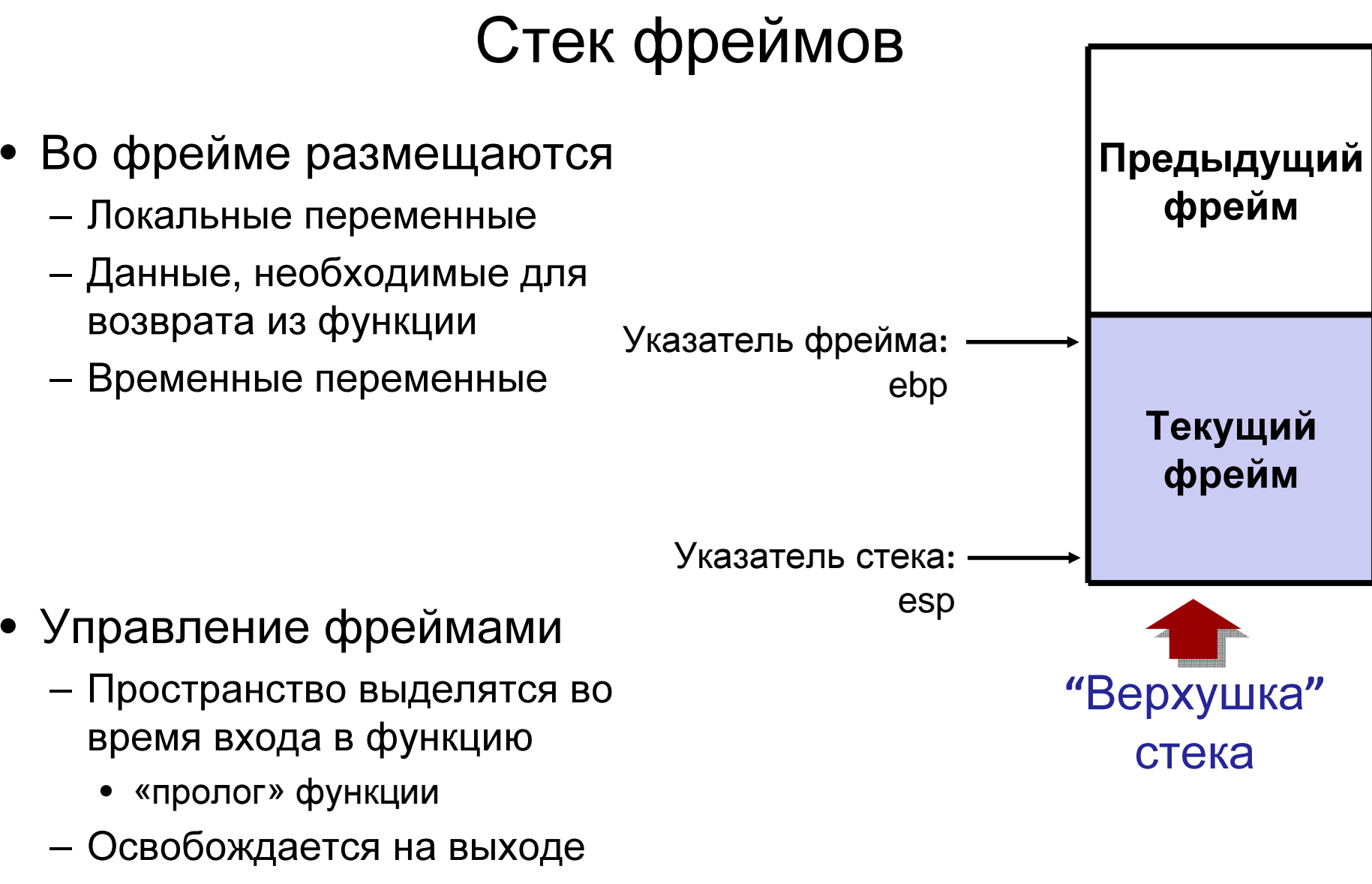

• «эпилог» функции

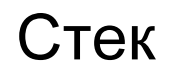

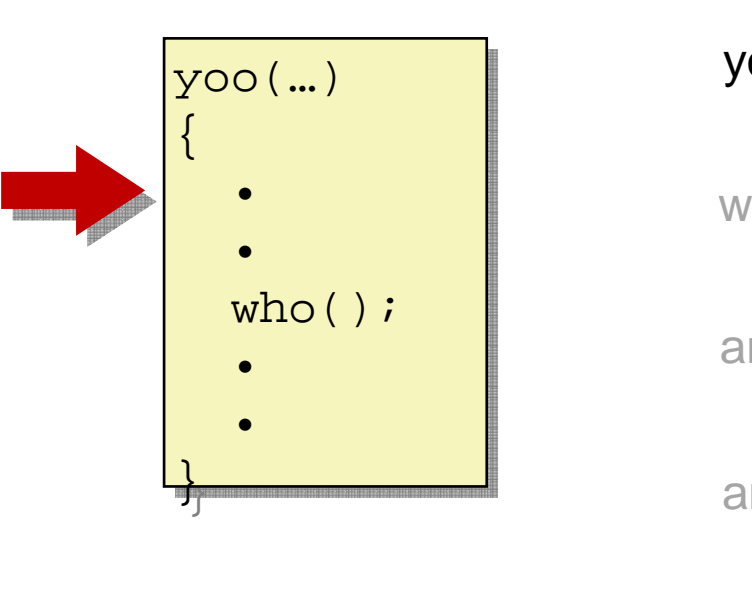

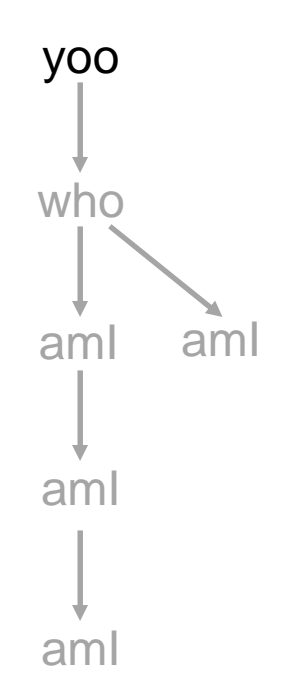

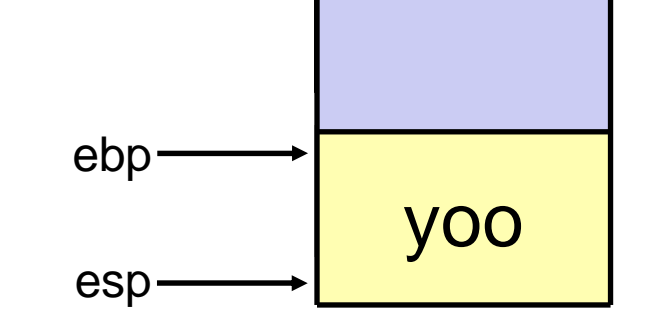

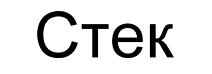

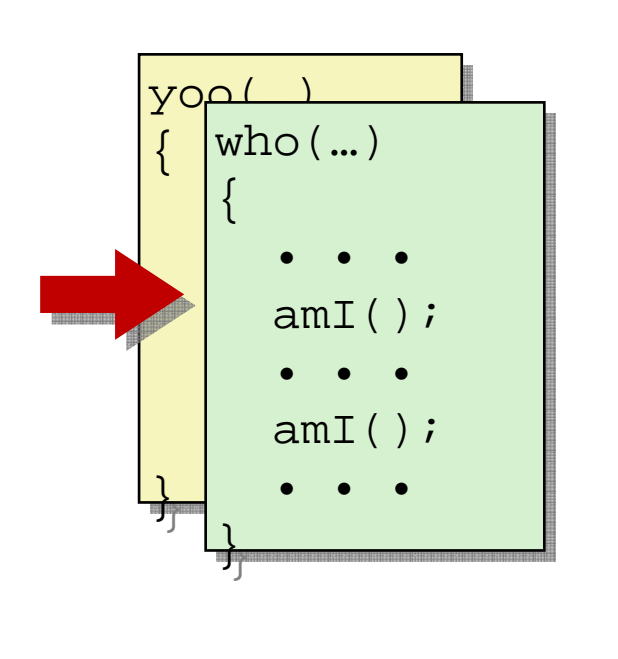

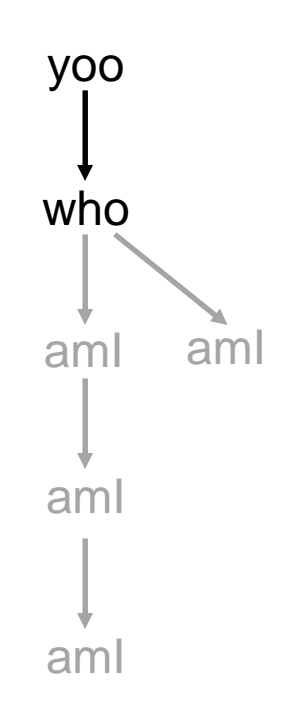

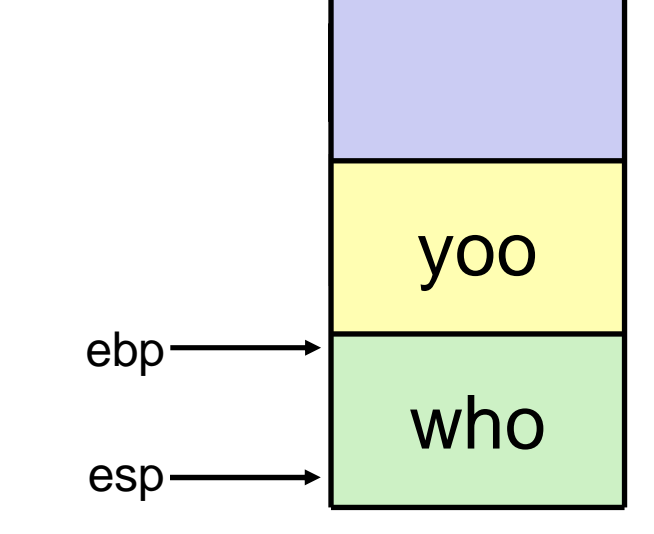

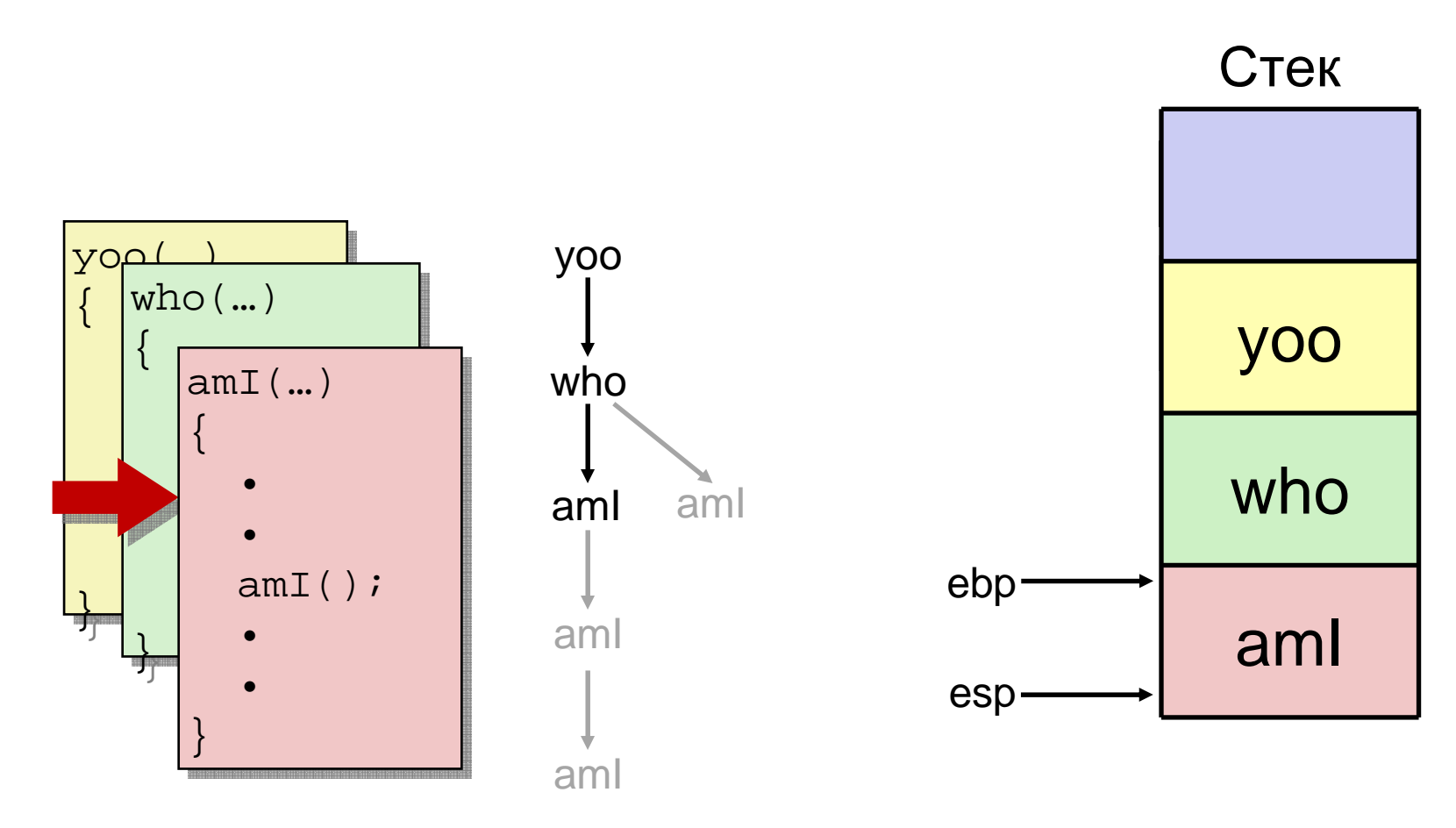

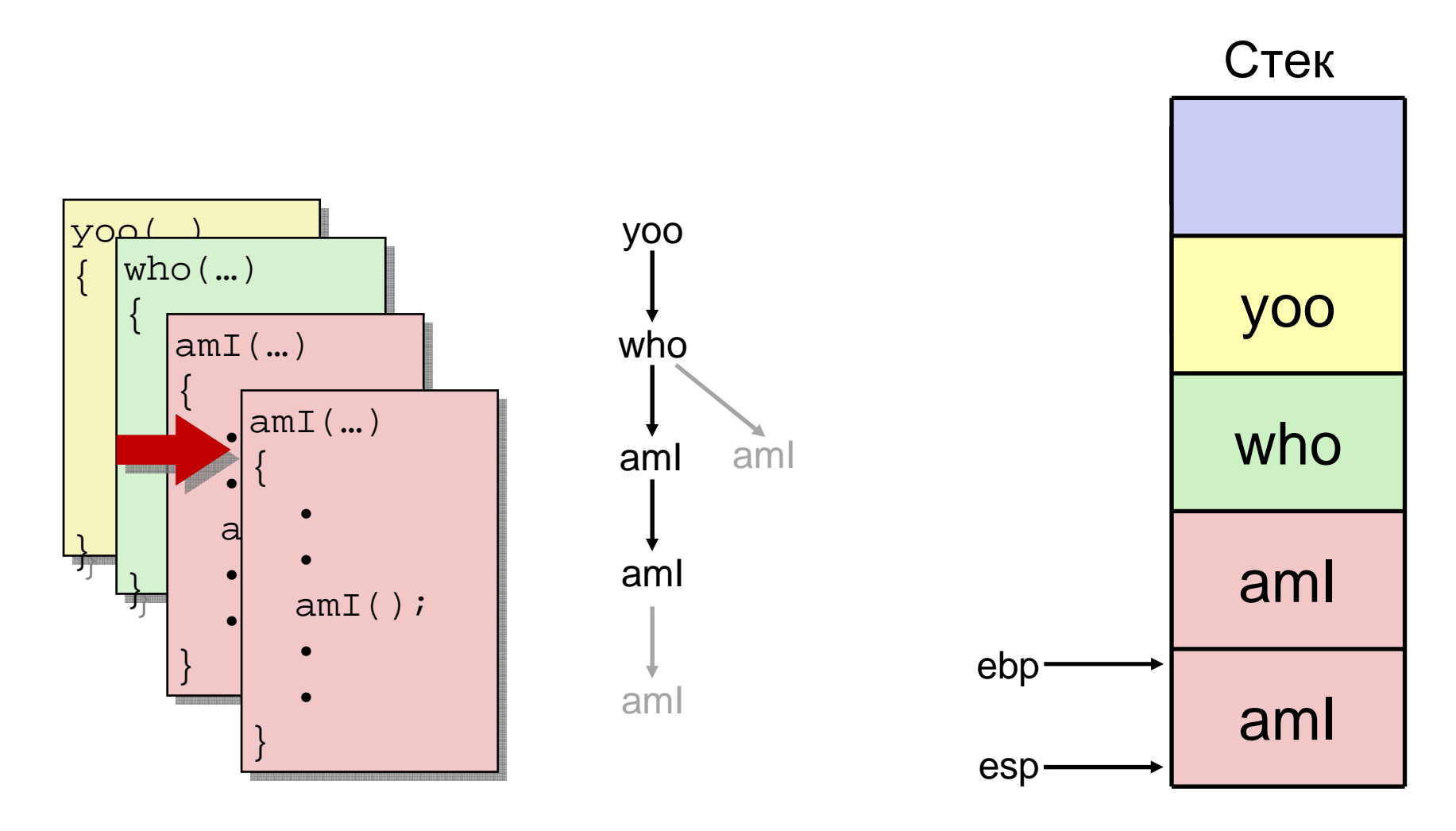

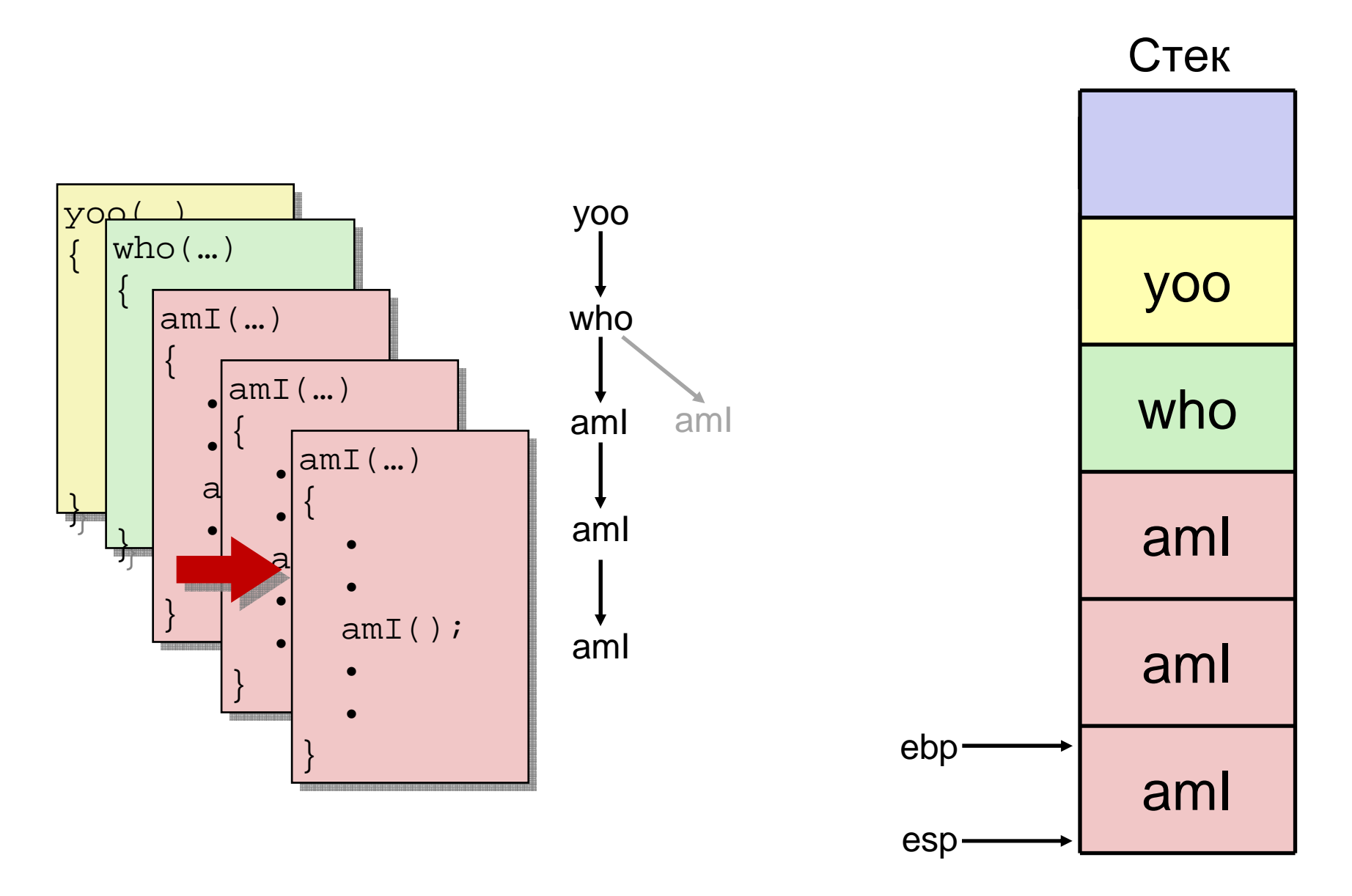

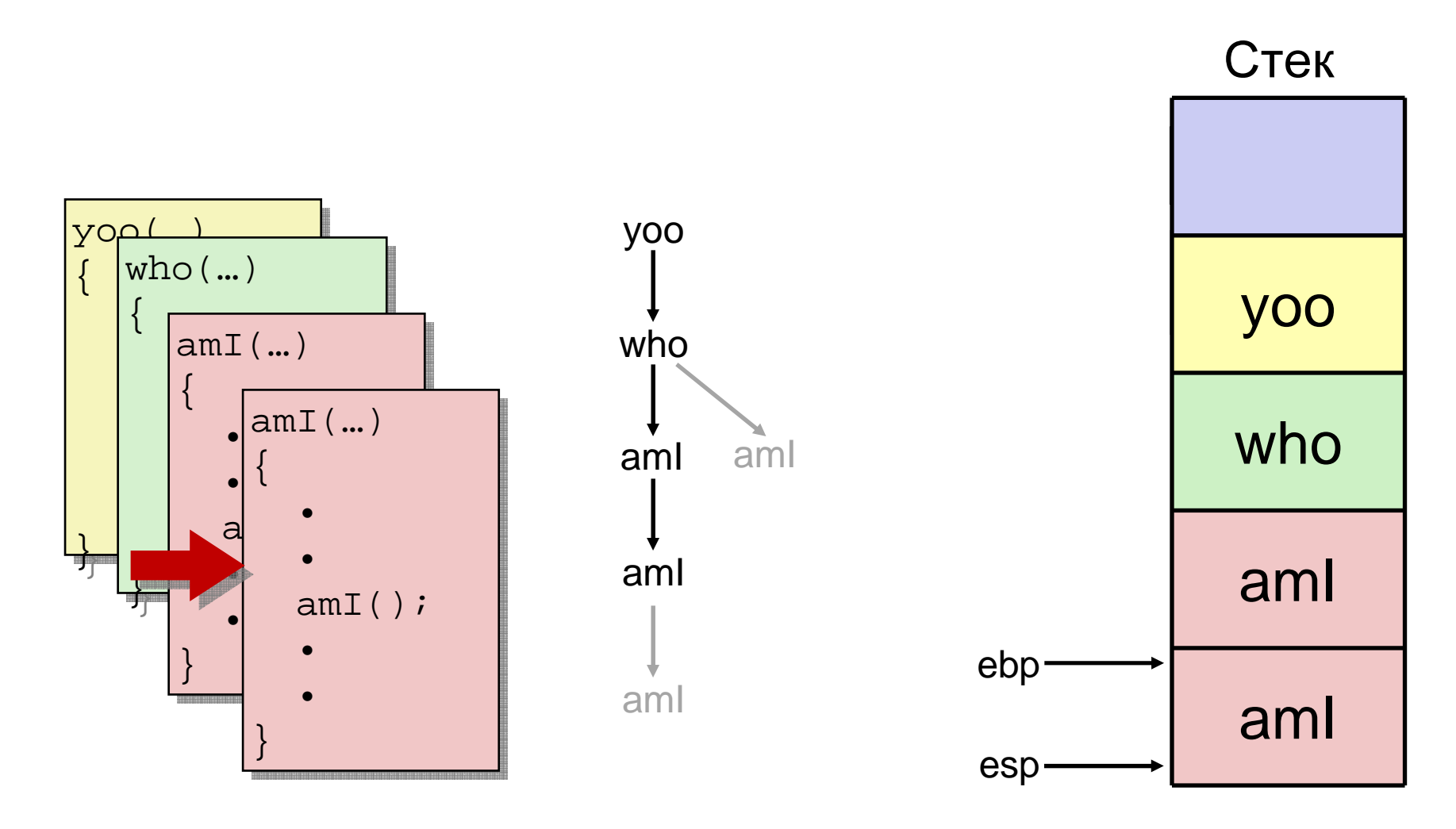

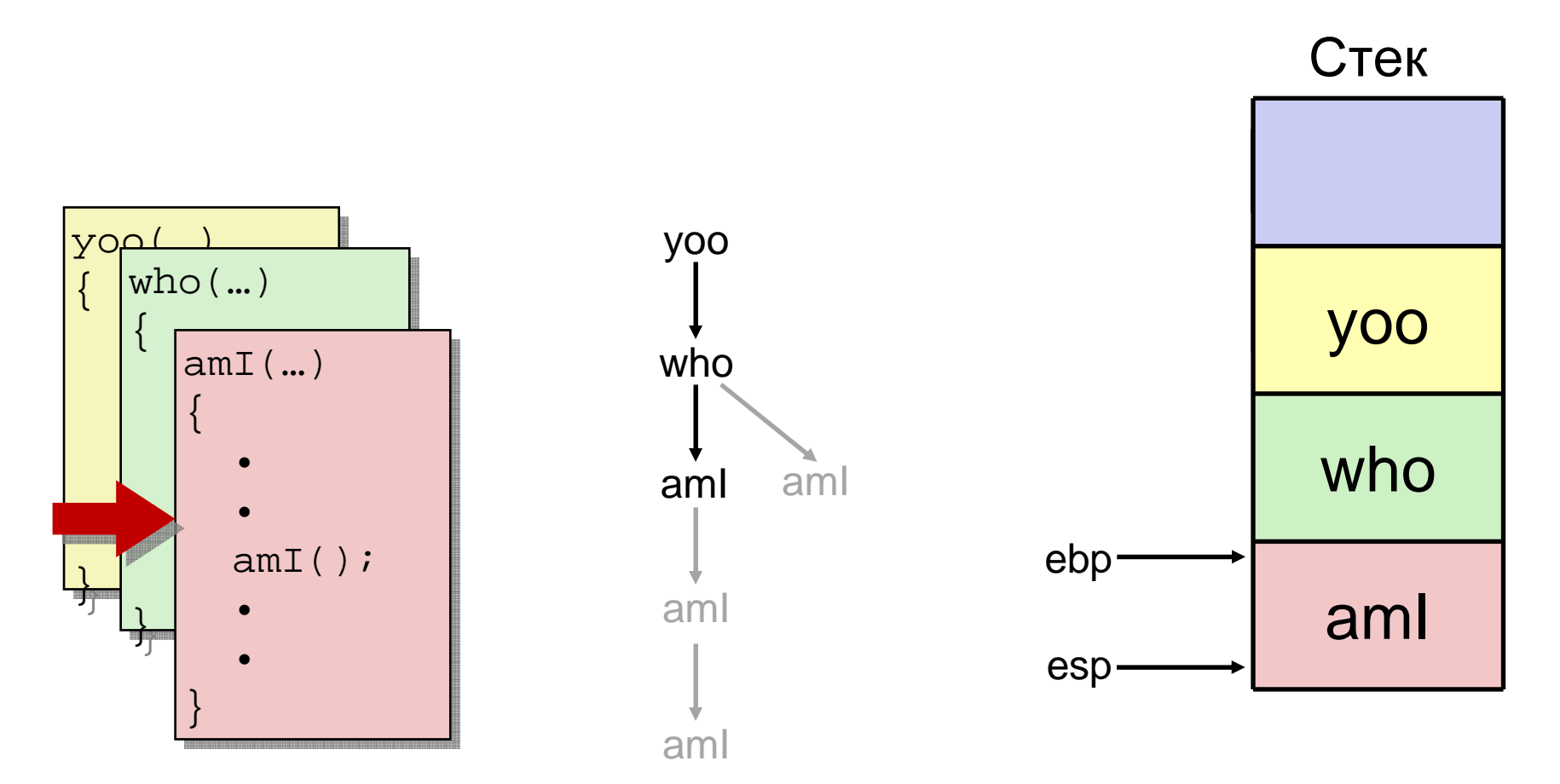

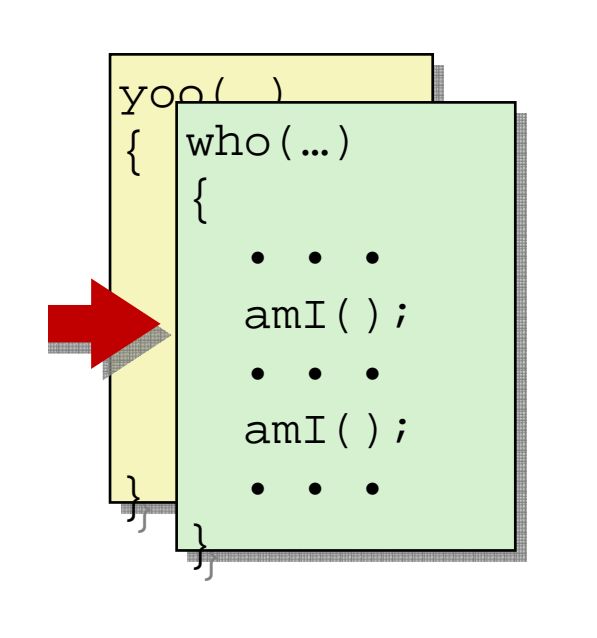

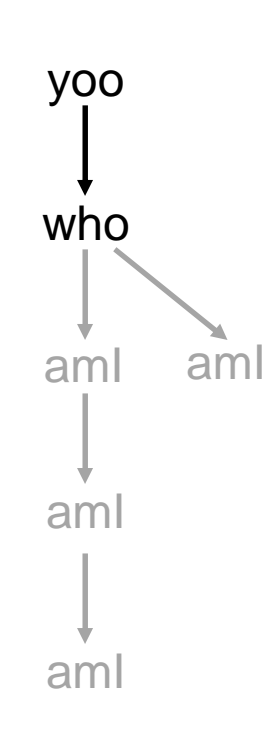

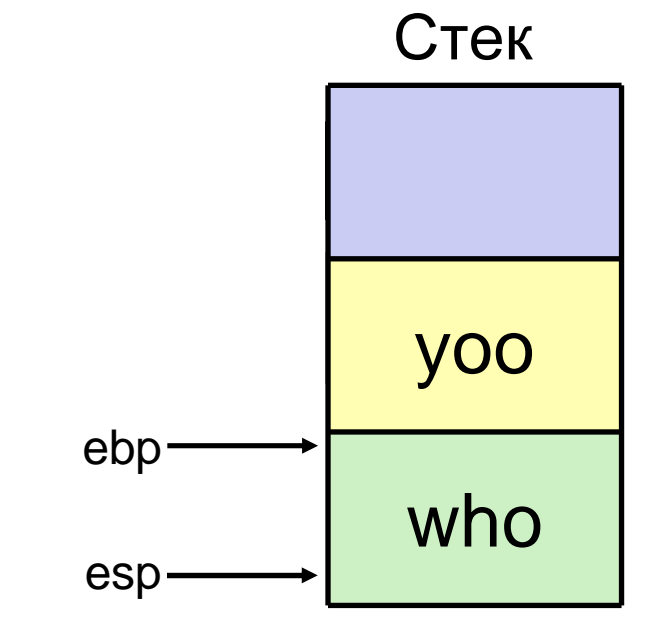

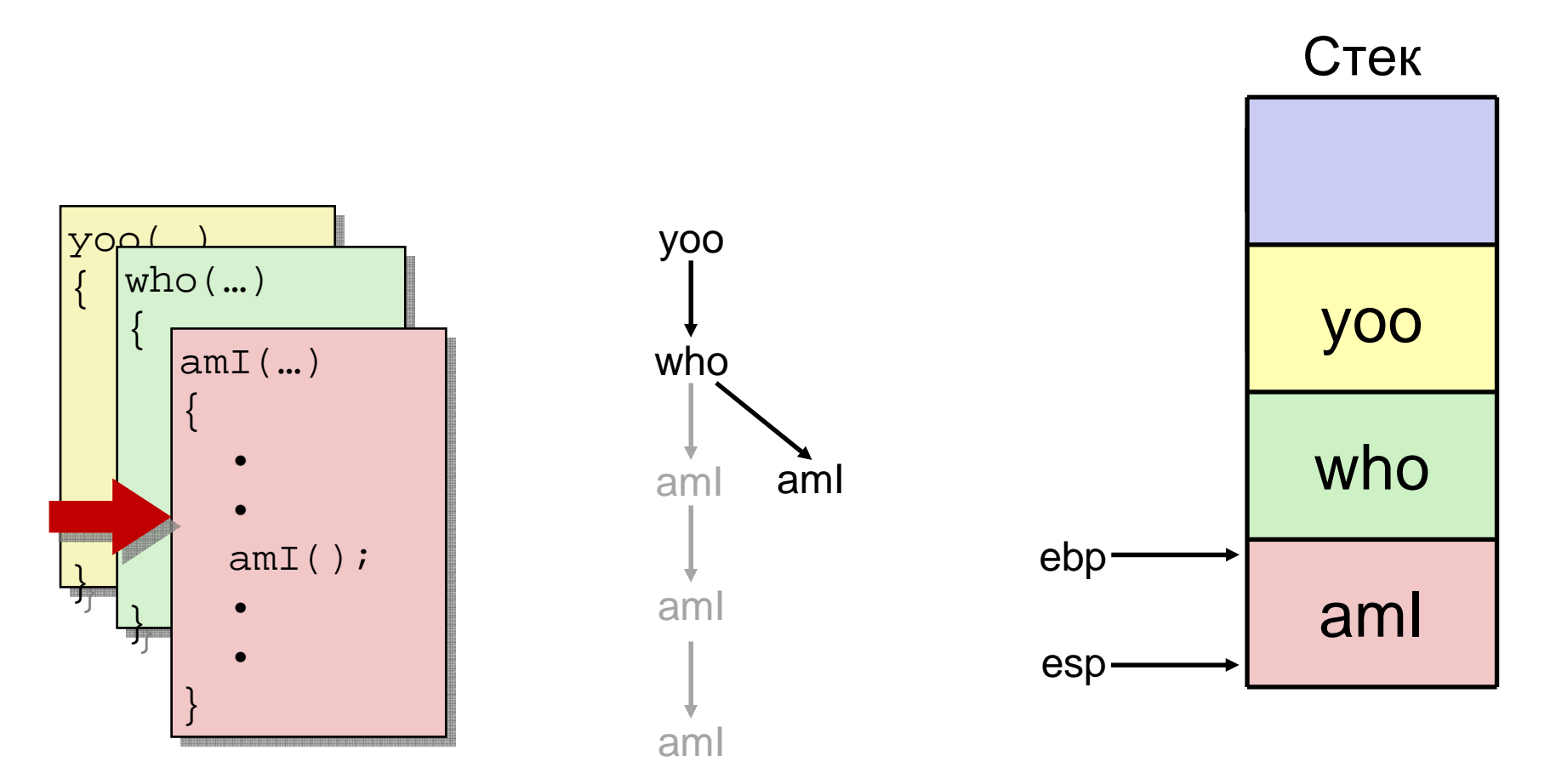

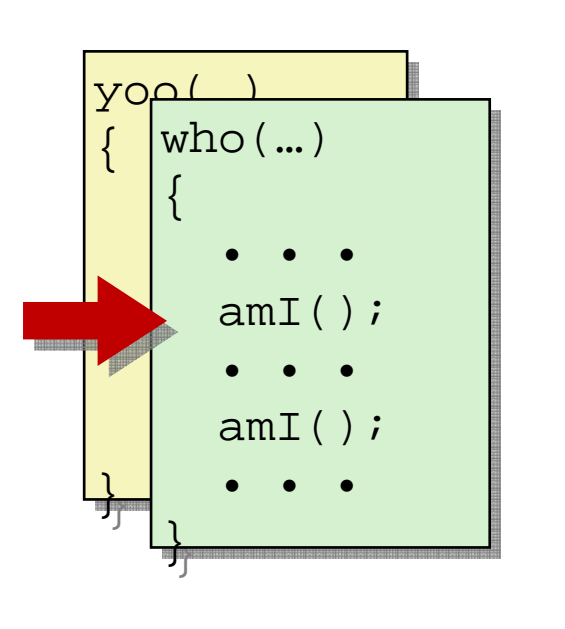

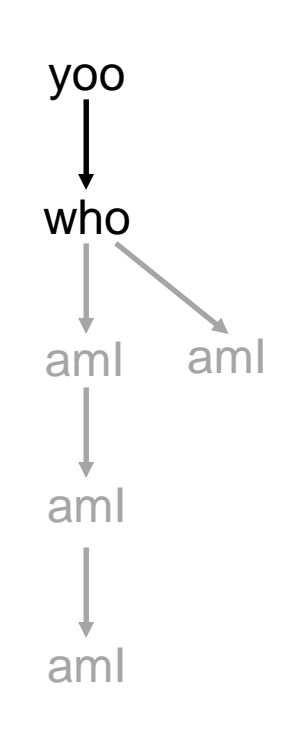

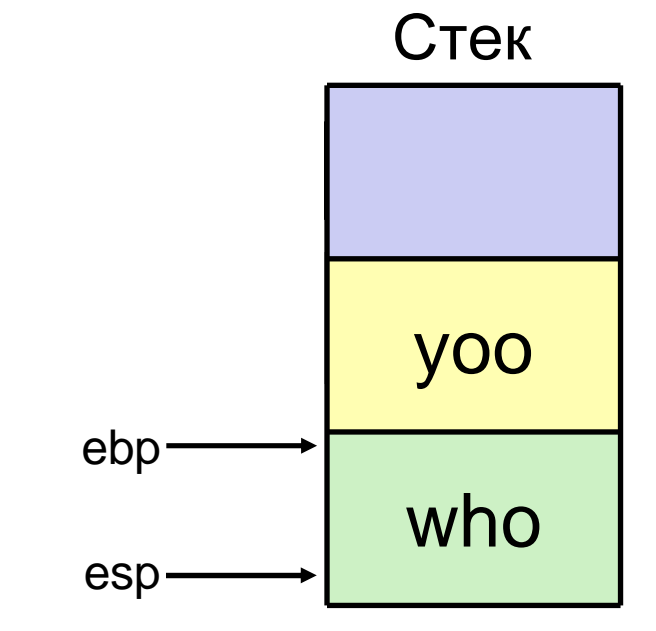

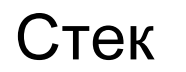

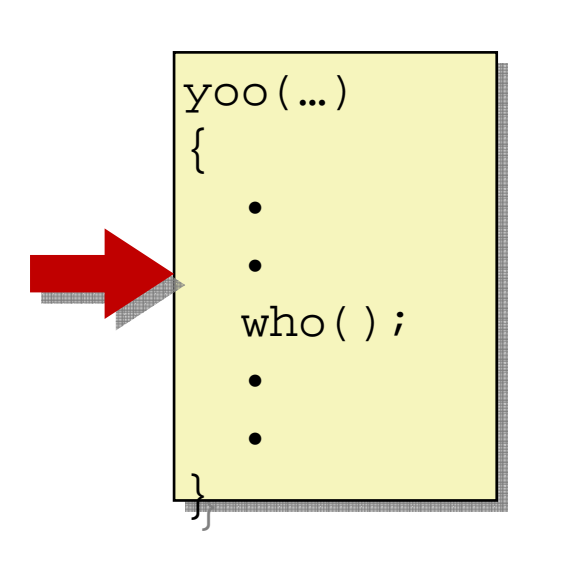

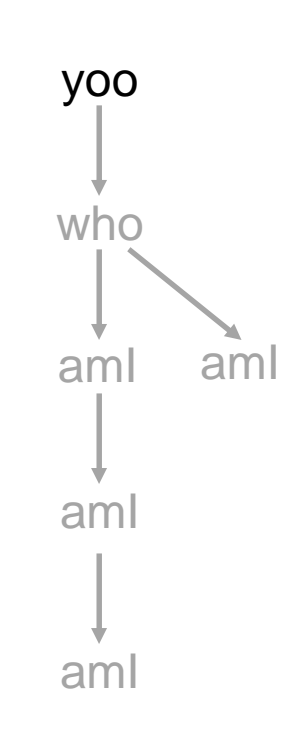

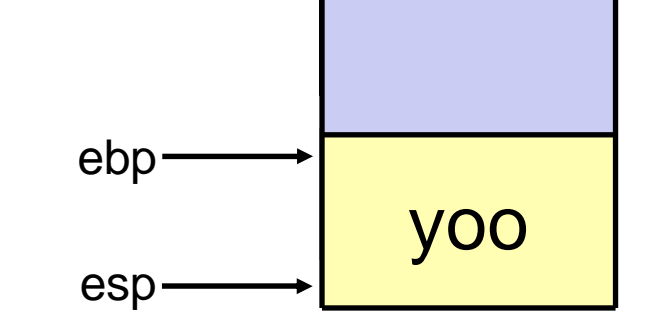

## Организация фрейма <sup>в</sup> IA32/Linux

- Текущий фрейм (от "верхушки" ко «дну»)
	- "Пространство параметров": фактические параметрывызываемых функций
	- Локальные переменные
	- Сохраненные регистры
	- Прежнее значение указателя фрейма
- Фрейм вызывающей функции
	- Адрес возврата
		- Помещается на стек инструкцией call<sub>Указатель</sub>
	- <mark>– Значения ф</mark>актических аргументов для текущего вызова

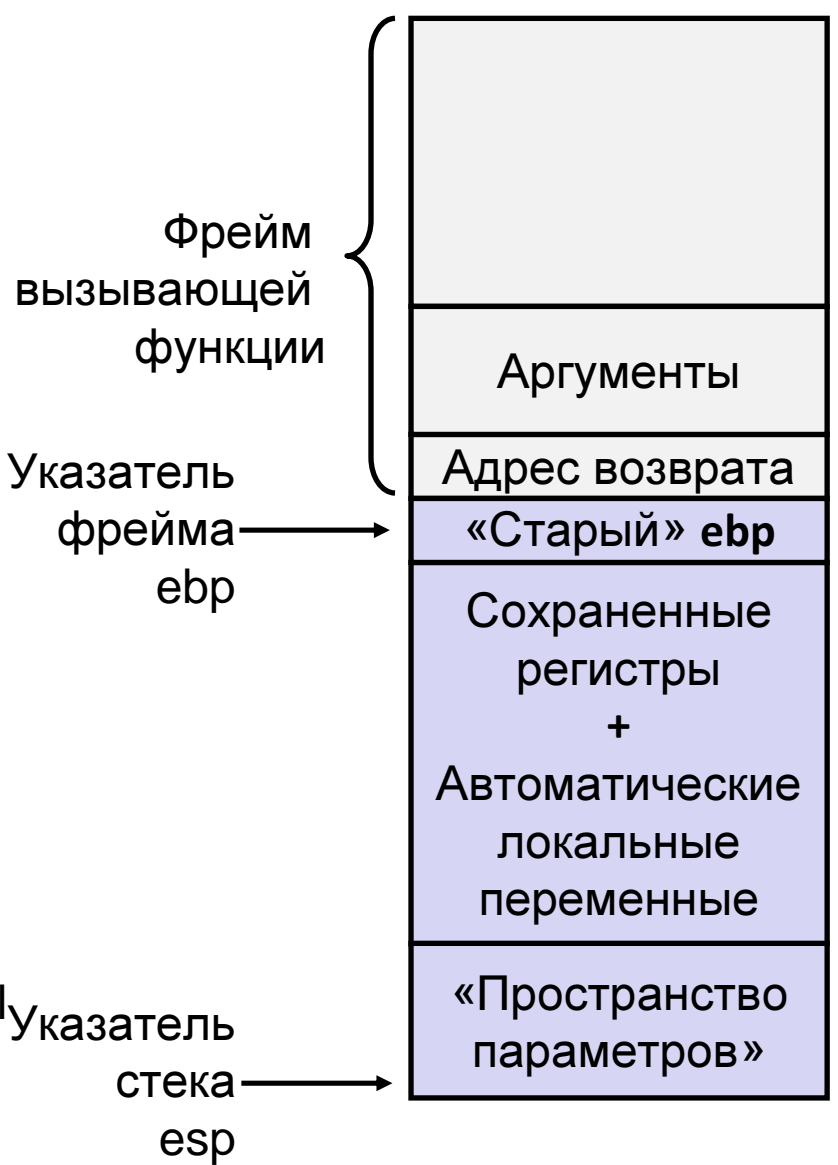

```
int group1 = 101;
int group2 = 106;void call_swap() {
swap(&group1, &group2);}}
```

```
void swap(int *xp, int *yp) {
void swap(int *xp, int *yp) {
    int t0 = *xp;int t0 = *xp;
int t1 = *yp;
int t1 = *yp;*xp = t1;
*xp = t1;
    *yp = t0;
*yp = t0;
 }}
```
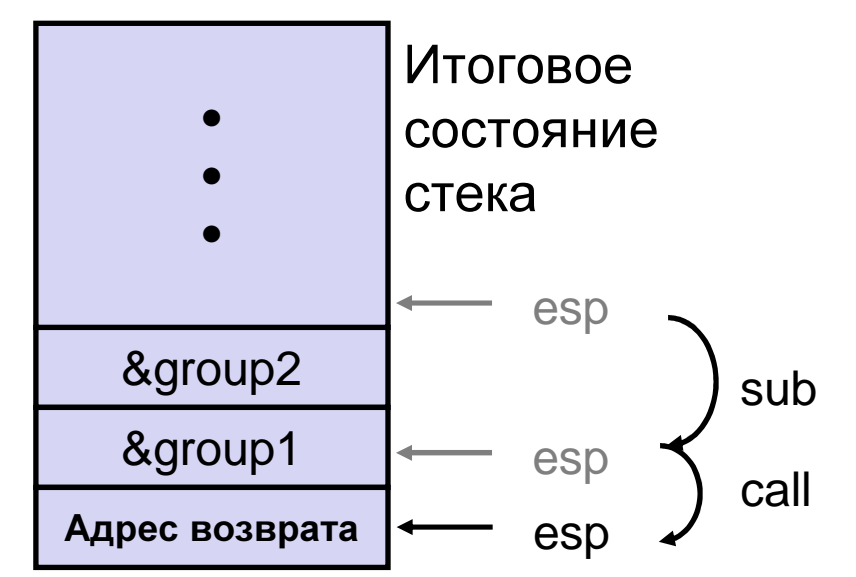

#### Вызываем swap из call\_swap

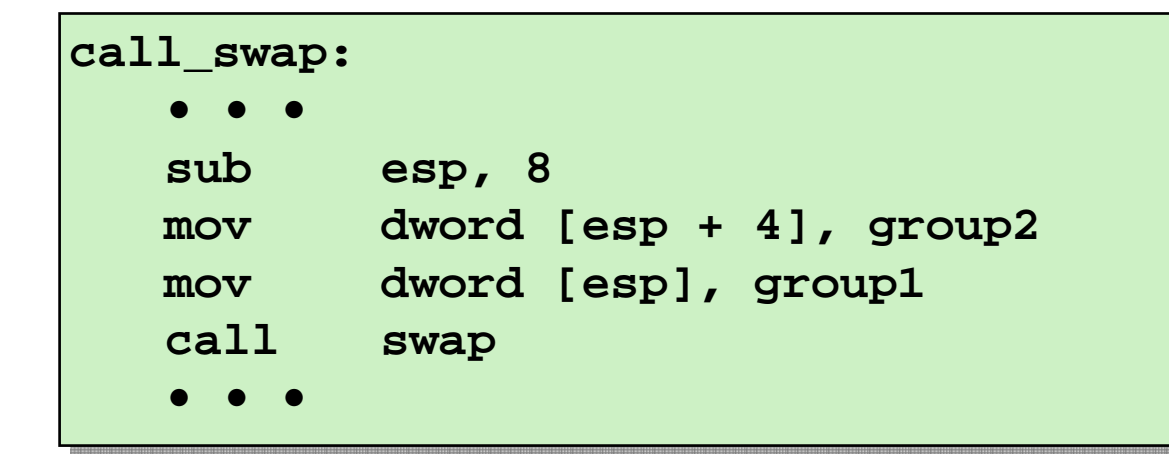

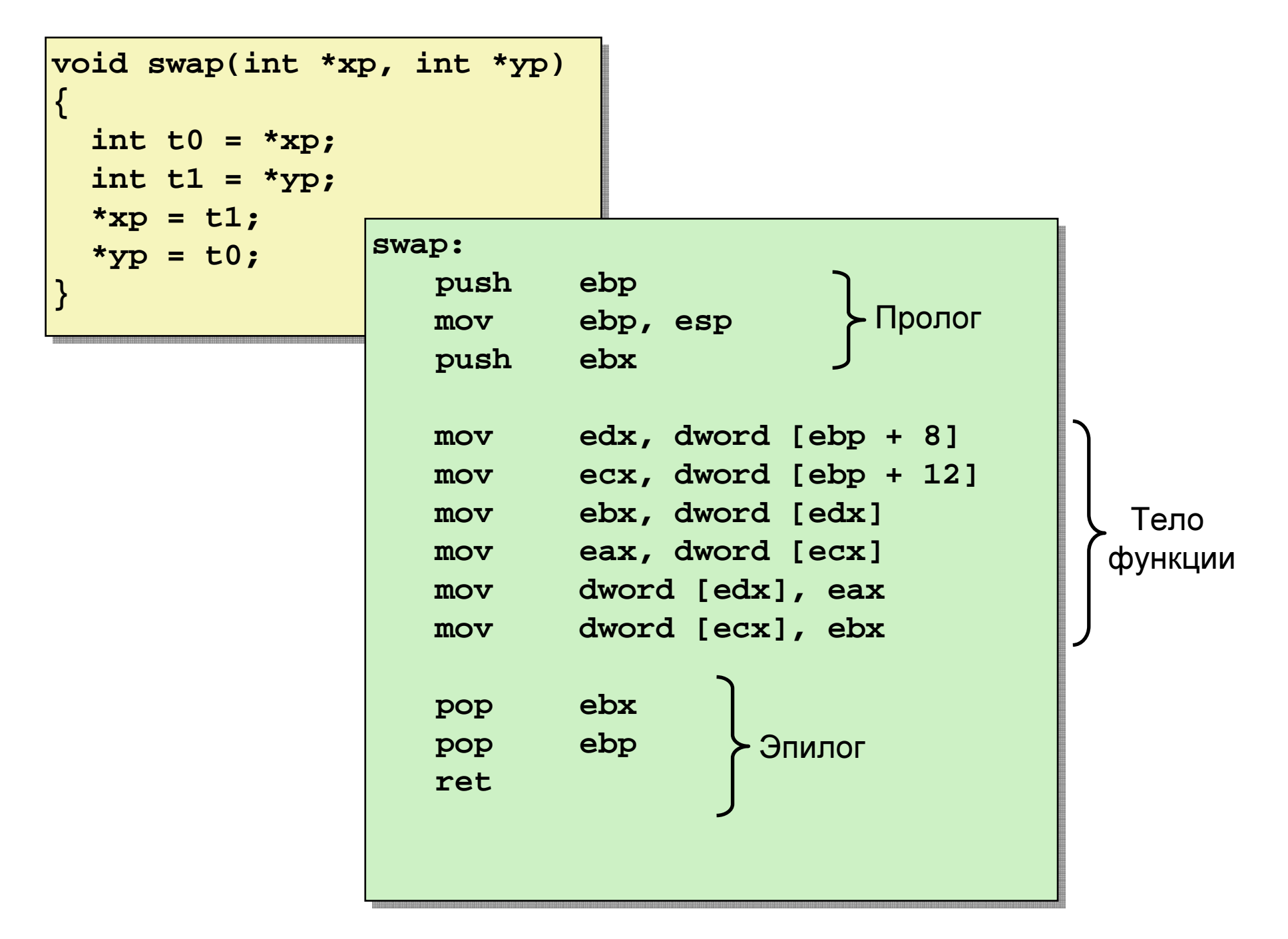

#### Swap: как работает пролог функции. №<sup>1</sup>

Начальноесостояние стека

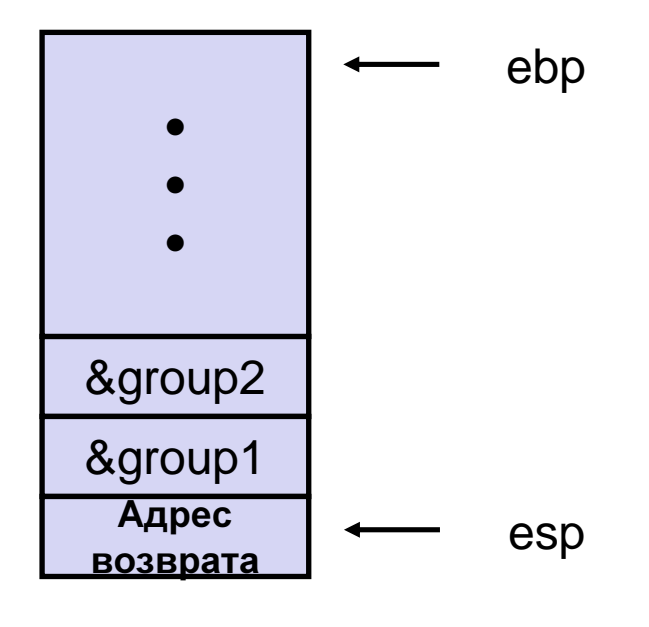

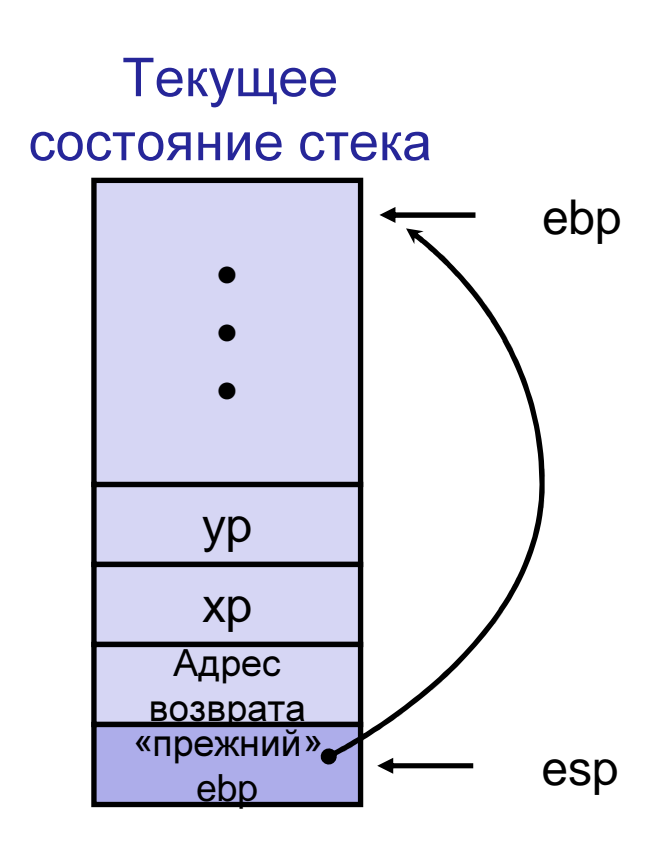

#### **swap:**

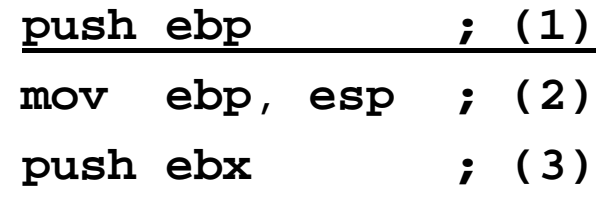

#### Swap: как работает пролог функции. №<sup>2</sup>

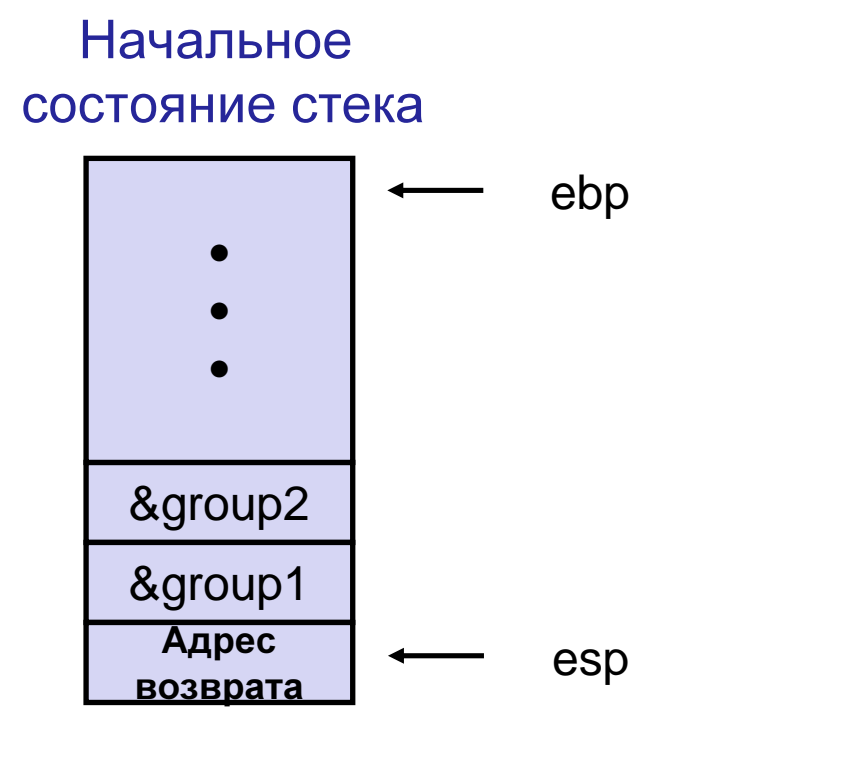

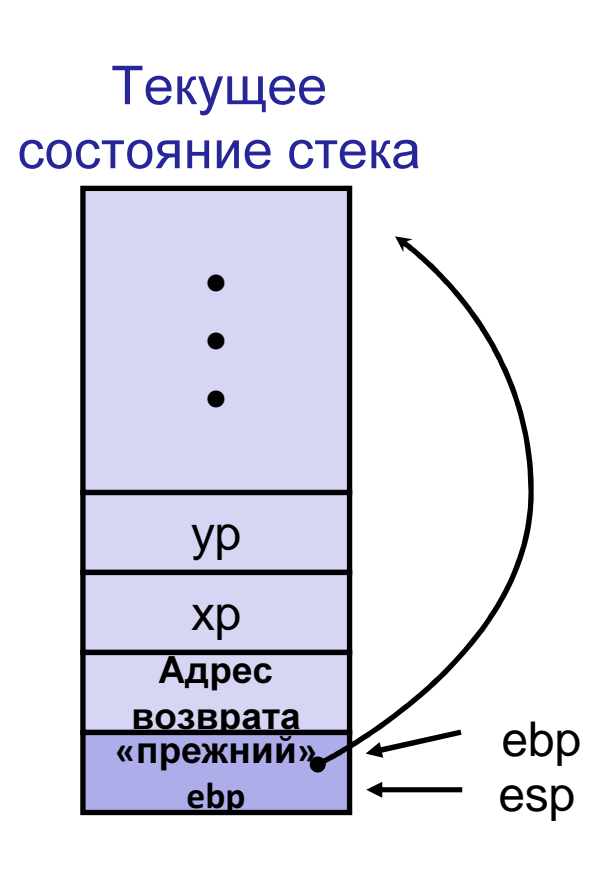

#### **swap:**

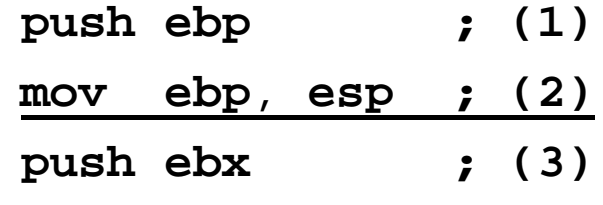

esp

#### Swap: как работает пролог функции. №<sup>3</sup>

Начальноесостояние стека

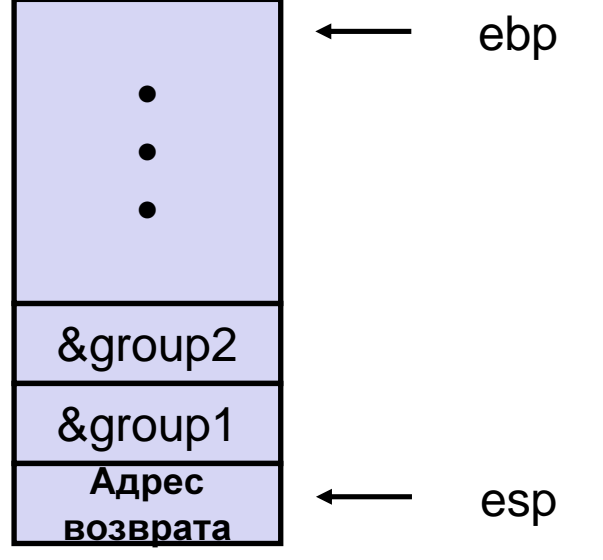

Текущее состояние стекаypxp Адрес возврата «прежний»ebp ebp •••«прежний»

ebx

#### **swap:**

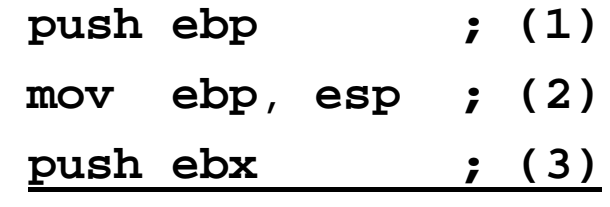

### Тело функции swap

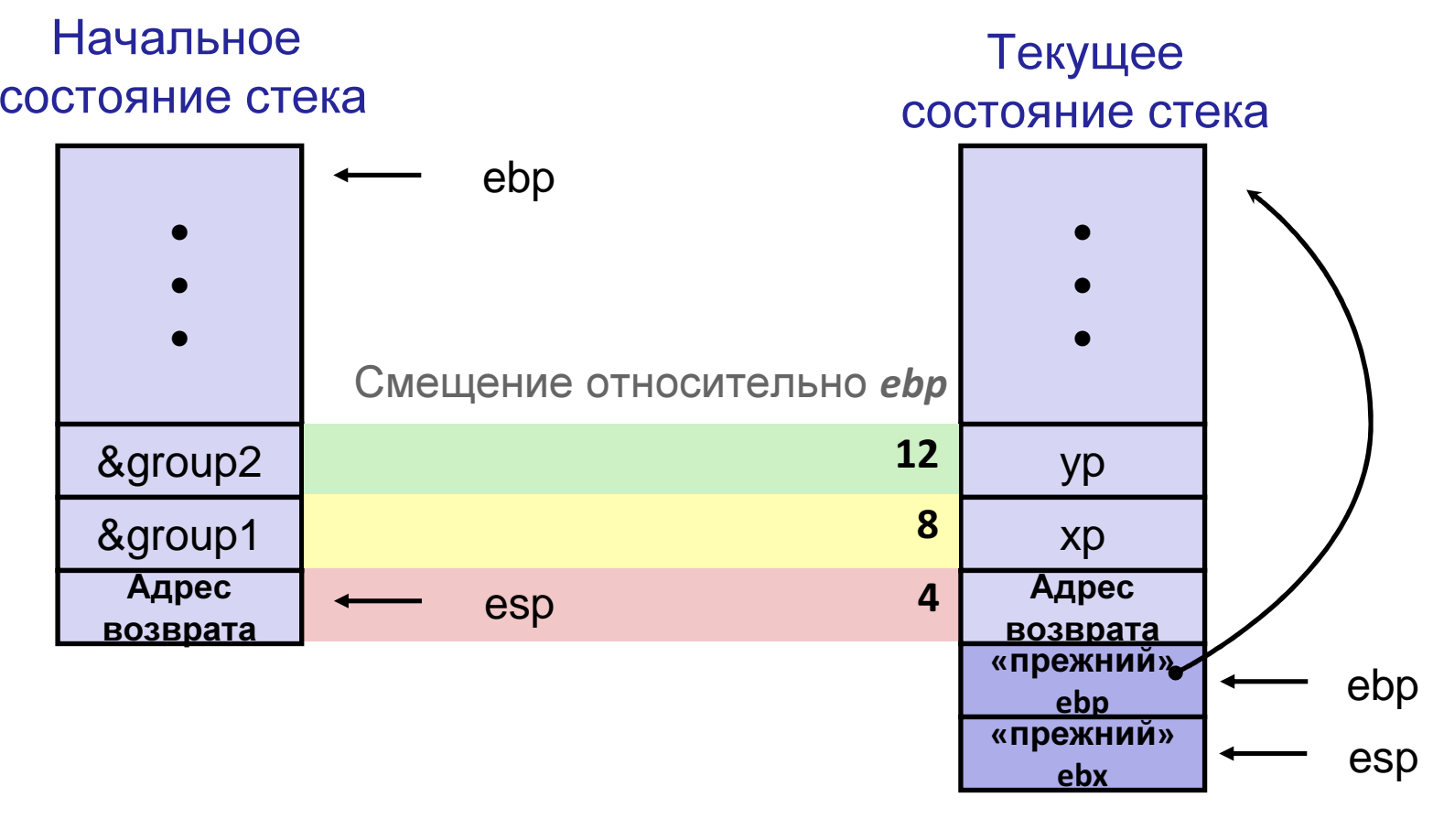

**mov edx, dword [ebp + 8] ;** извлекаем параметр **xp mov ecx, dword [ebp + 12] ;** извлекаем параметр **yp**

**. . .**

#### Swap: как работает эпилог функции

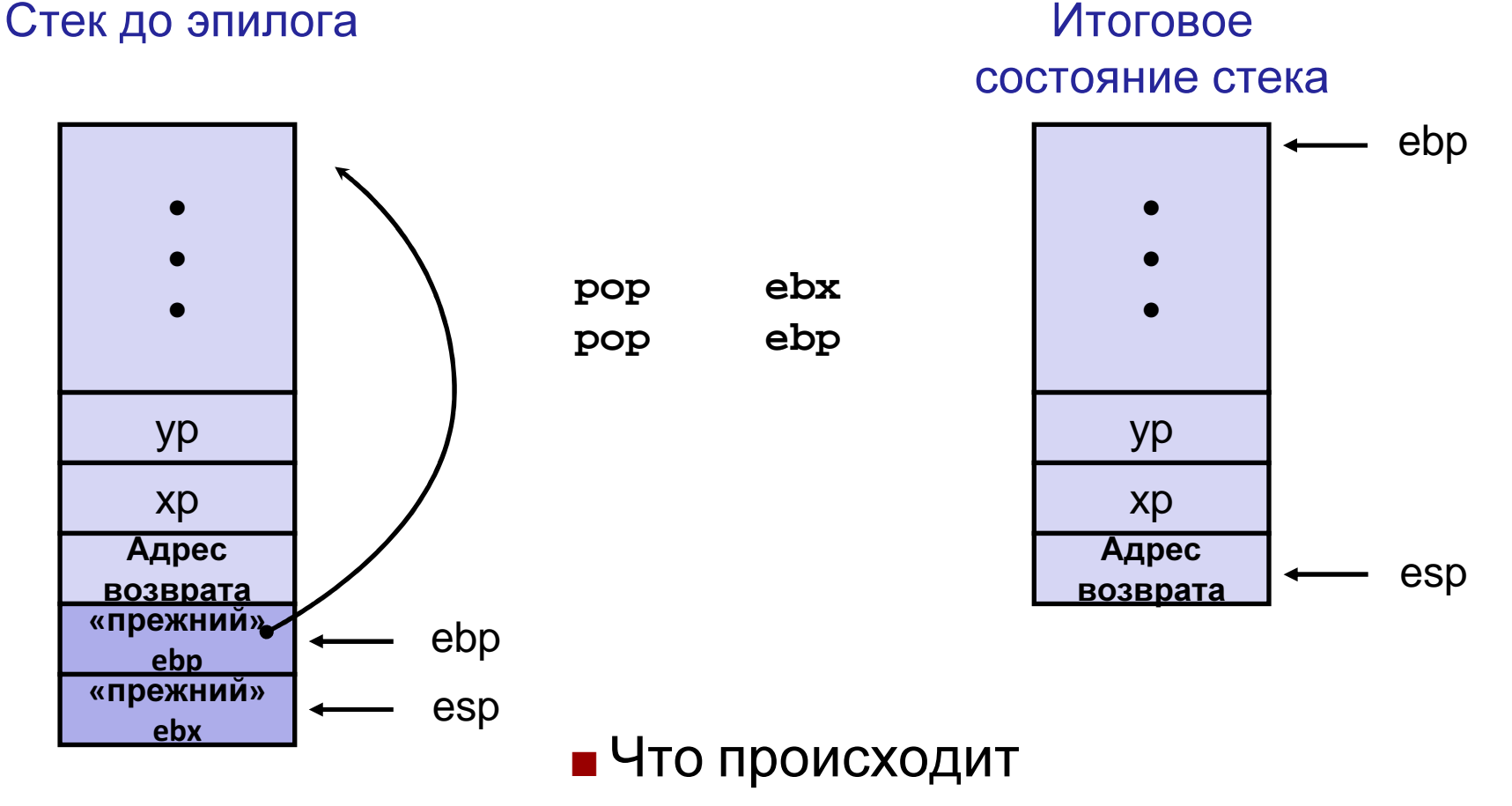

- Сохраняется <sup>и</sup> восстанавливаетсязначение регистра ebx, …
- …... но не eax, ecx, edx

## Сохранение регистров <sup>в</sup> IA32/Linux+Windows

- eax, edx, ecx
	- Вызывающая функция сохраняет эти регистры передcall, если планируетиспользовать позже

• eax

- Используется для возврата значения, если возвращаетсяцелый тип
- ebx, esi, edi
	- Вызванная функция сохраняет значения этих регистров, еслипланирует имивоспользоваться
- esp, ebp
	- Сохраняются вызванной –функцией
	- Восстанавливаются передвыходом из функции

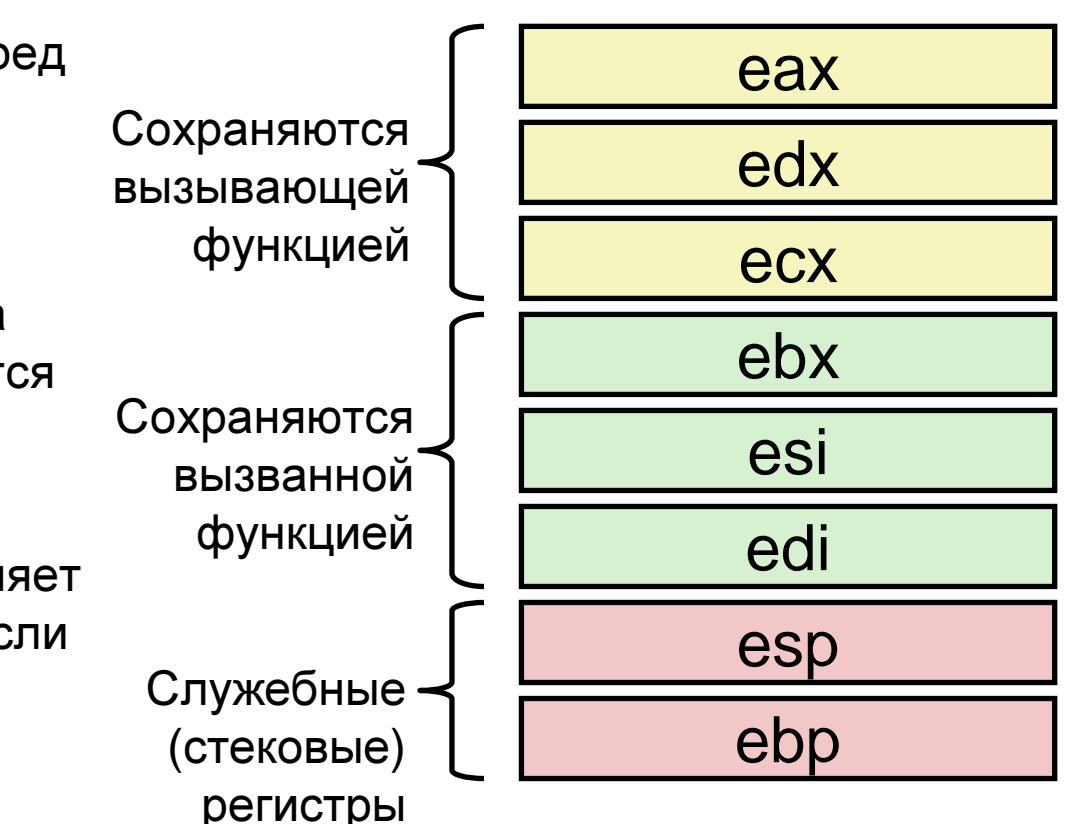

### Рекурсивная функция

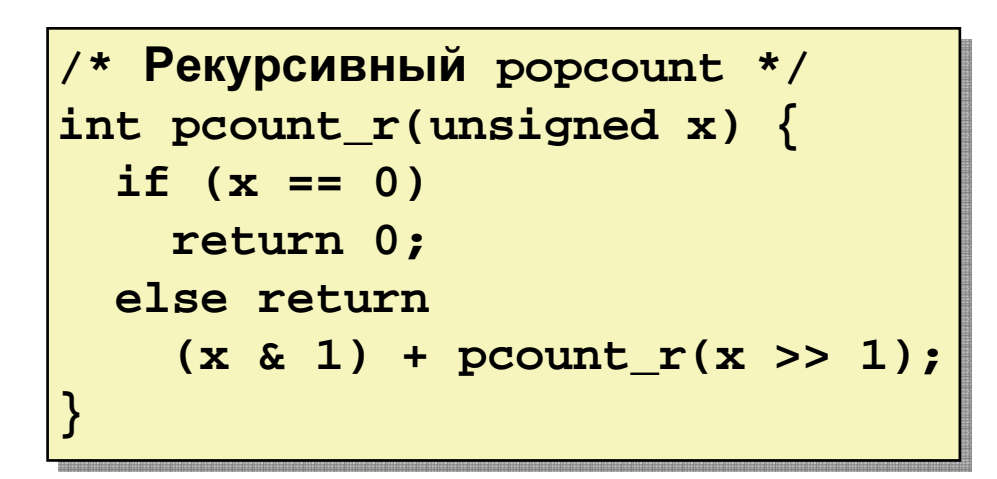

- Регистры
	- <mark>eax, edx</mark> используются без предварительногосохранения
	- <mark>ebx</mark> используется*,* сохраняется в начале ивосстанавливается в конце

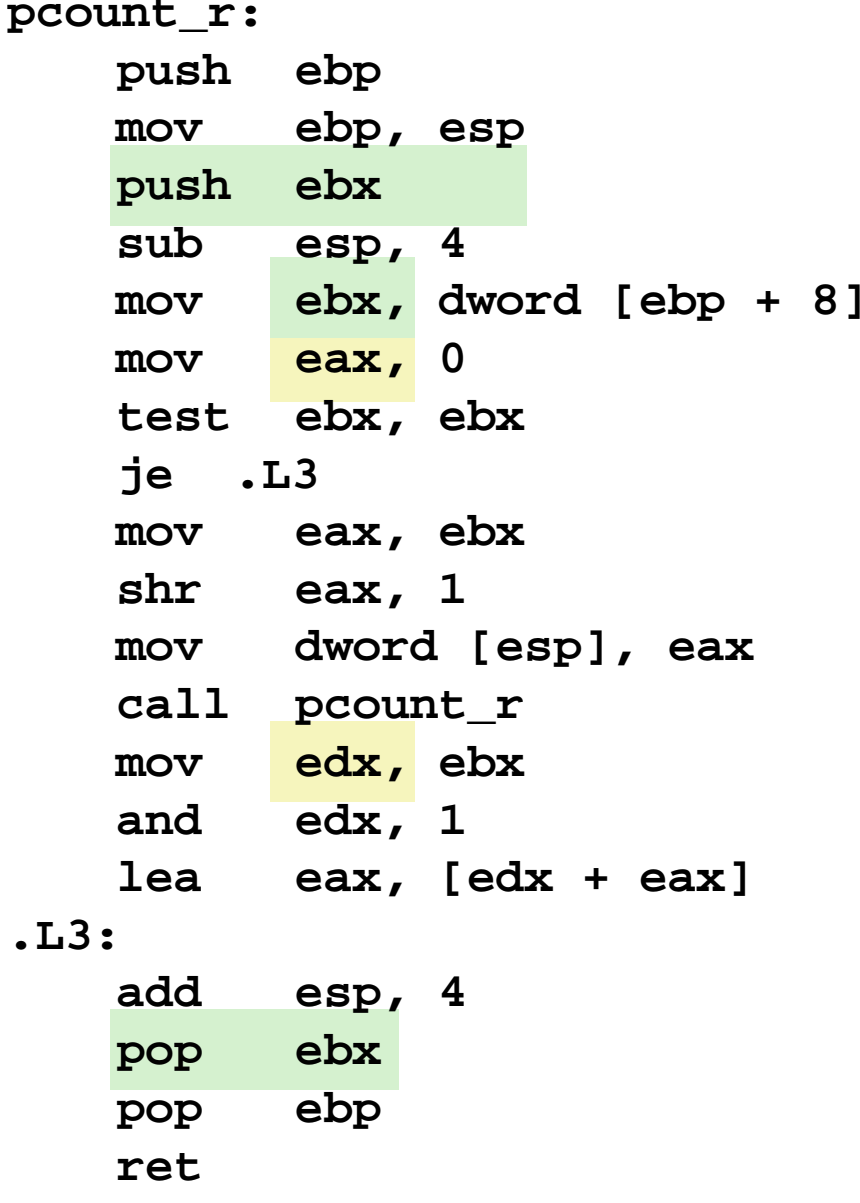

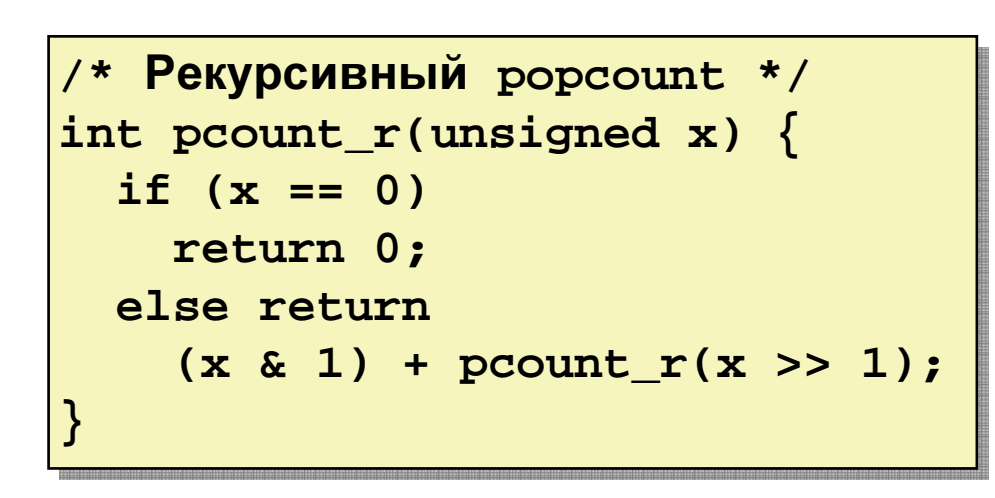

**pcount\_r: push ebp mov ebp, esp push ebx sub esp, 4 mov ebx, dword [ebp + 8] • • •**

- Действия
	- – $-$  Сохраняем значение  $\operatorname{e}$ bx на стеке
	- – Выделяем место для размещенияаргумента вызова (рекурсивного)
	- $-$  Размещаем значение x в ebx

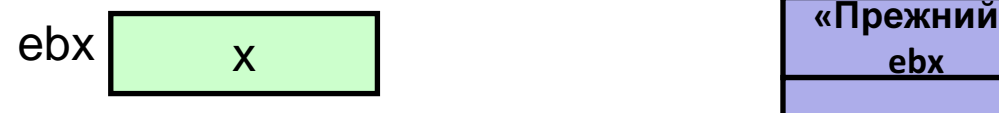

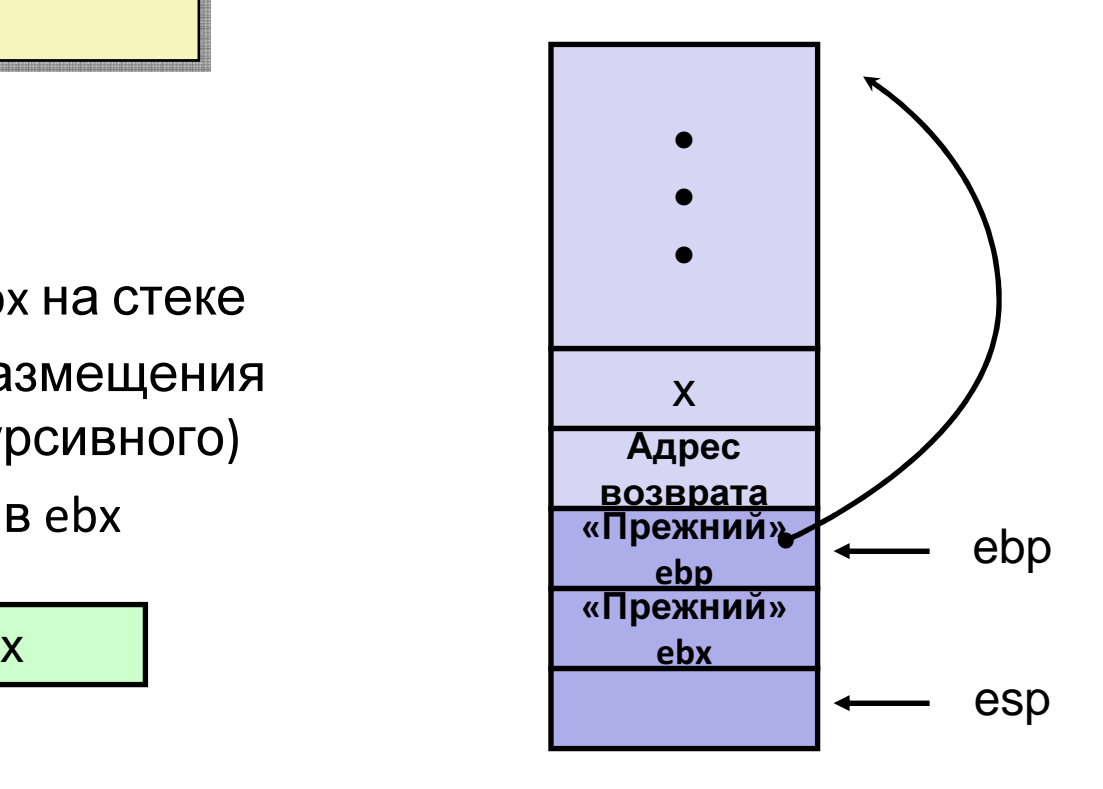

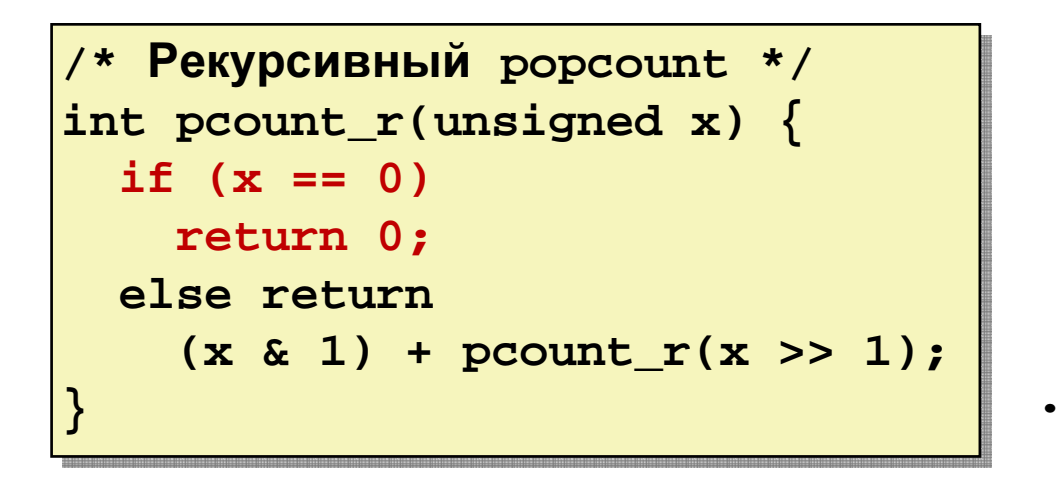

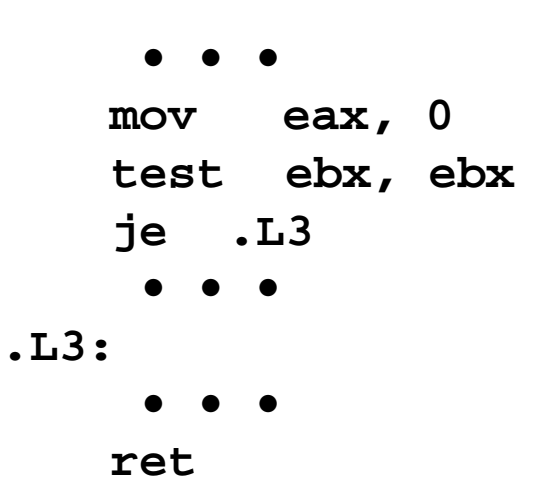

- Действия
	- –– Если x == 0, выходим из функции
		- Регистр eax содержит 0

$$
ebx \qquad x \qquad \qquad
$$

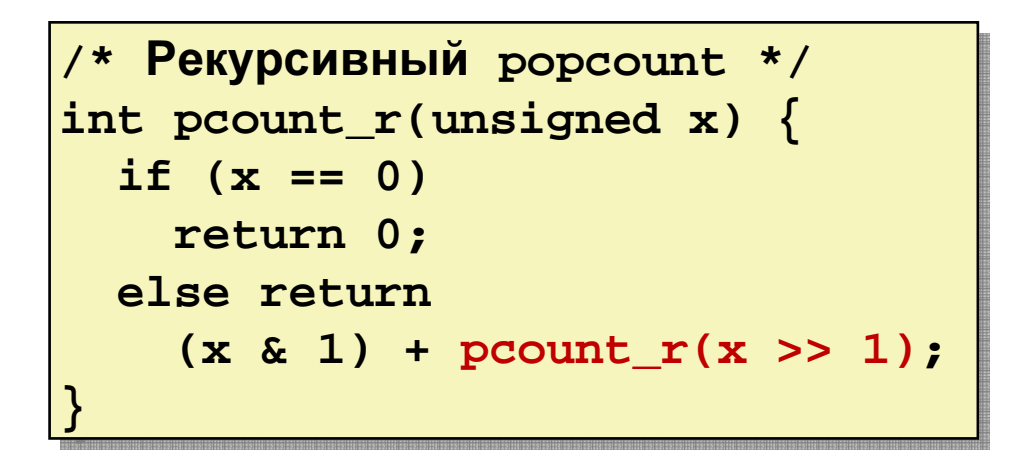

**• • • mov eax, ebx shr eax, 1 mov dword [esp], eax call pcount\_r • • •**

- Действия
	- – $-$  Сохраняем  $\times$   $\,>\,$  1 на стеке
	- –Выполняем рекурсивный вызов
- Результат
	- eax содержит возвращенное значение
	- ebx содержит неизменное значение <sup>x</sup>

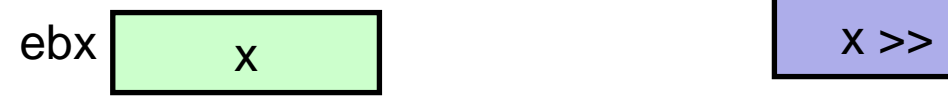

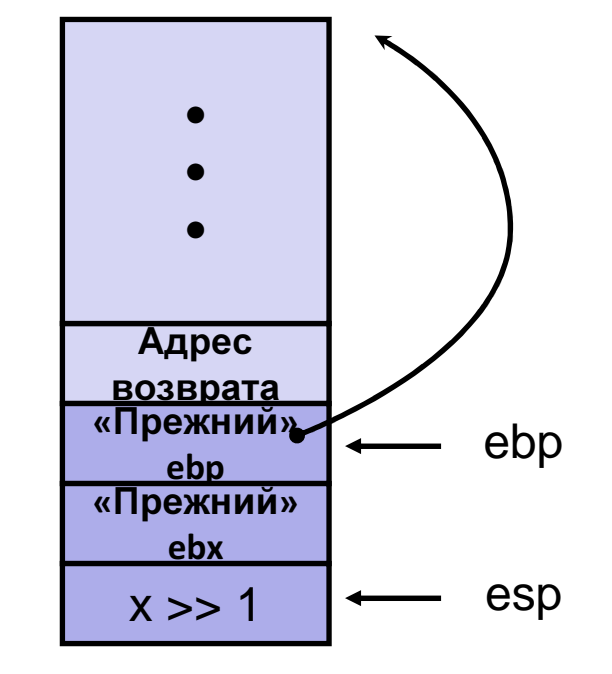

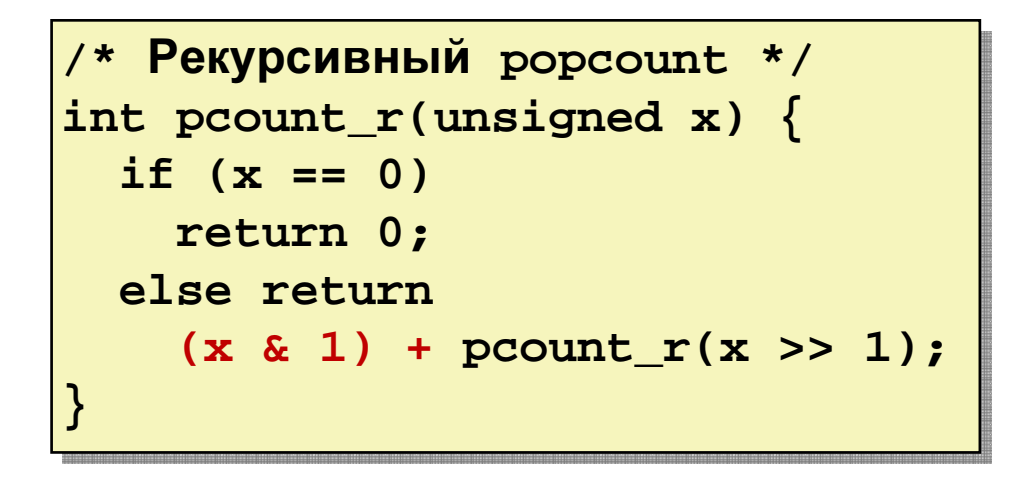

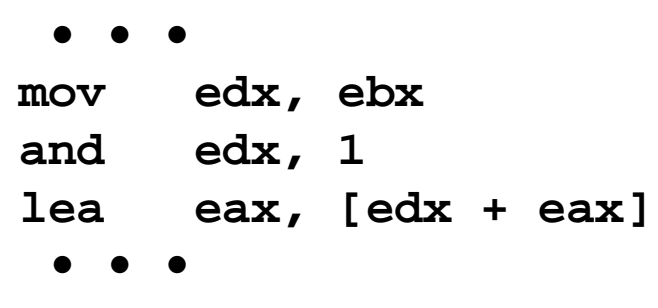

- Состояние регистров
	- eax содержит значение полученное отрекурсивного вызова
	- ebx содержит <sup>x</sup>
- Действия
	- –Вычисляем (x & 1) + возвращенное значение
- Результат
	- –– Регистр eax получает результат работы<br>. функции

ebx<sup>x</sup>

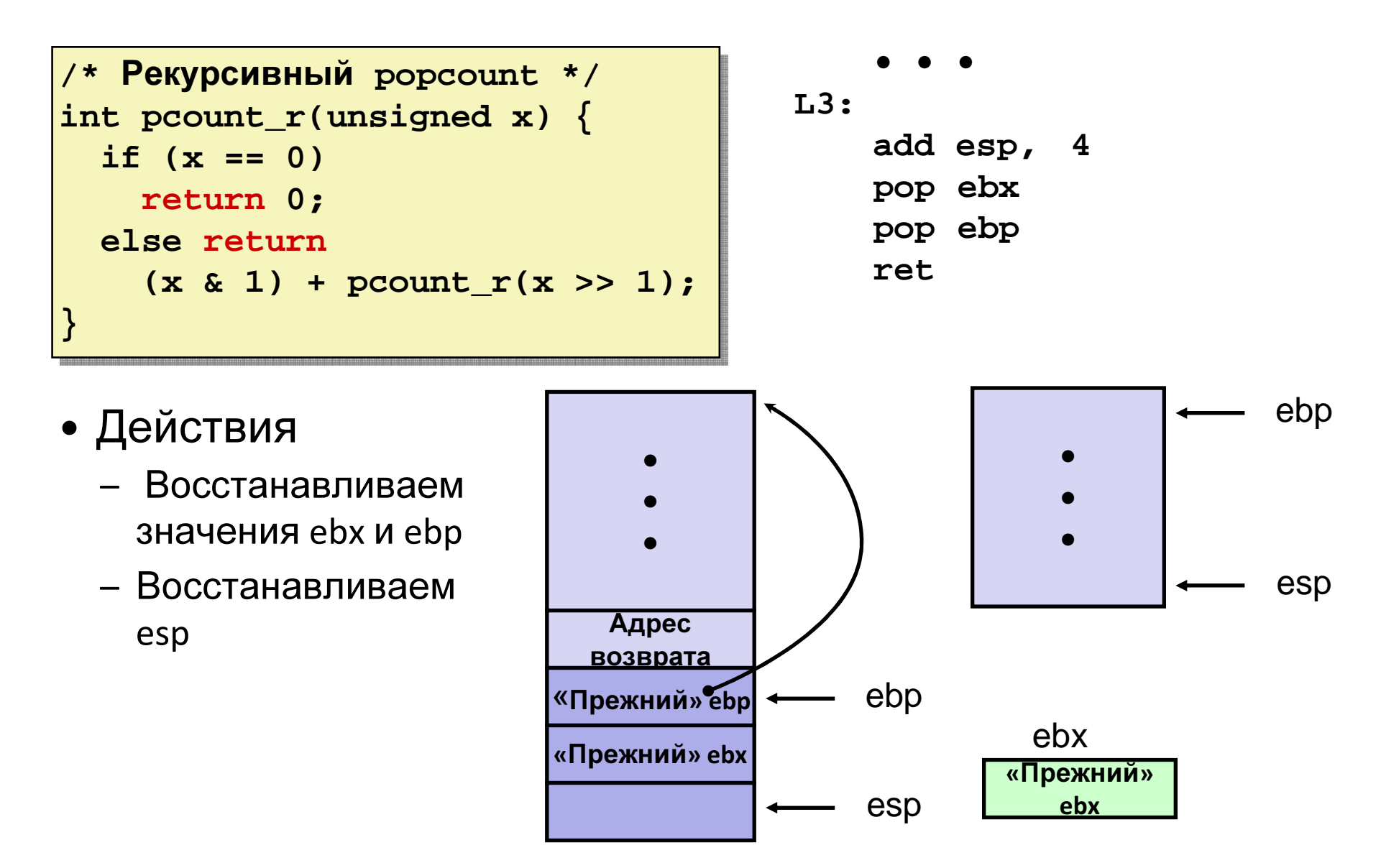

#### Рекурсия. Заключение.

- Не используются дополнительные приемы
	- (`озпациа фраймов гарантируат, что каульнй вы Создание фреймов гарантирует, что каждый вызов располагает персональным блоком памяти
		- Хранятся регистры <sup>и</sup> локальные переменные
		- Хранится адрес возврата
	- – Общее соглашение <sup>о</sup> сохранении регистров препятствует порчерегистров различными вызовами
	- Стековая организация поддерживается порядком вызовов <sup>и</sup>возвратов из функций
		- Если <sup>P</sup>вызывает Q, тогда <sup>Q</sup>завершается до того, как завершится <sup>P</sup>
		- Последним пришел, первым ушел
- Аналогично при неявной рекурсии
	- P вызывает Q; Q вызывает <sup>P</sup>